## WHAT DOES INDEPENDENT STUDY LOOK LIKE AT POST 16?

| After the lesson – 30 mins                                                                                                    | After a subtopic– 60 mins                                                                                                    | At the end of a unit– 90                                                                                                    | OTHER TIPS                                                                                                    |
|----------------------------------------------------------------------------------------------------|----------------------------------------------------------------------------------------------------|----------------------------------------------------------------------------------------------------|----------------------------------------------------------------------------------------------------|
| <ul> <li>REVIEW YOUR NOTES</li> <li>Highlight key terms, dates and theorists</li> <li>Identify the main points of the lesson</li> <li>Identify any evaluation or discussion points</li> </ul> | REVIEW YOUR NOTES<br>Compare to the specification<br>or CIO to see if you have any<br>gaps that need filling.                                                        | mins         REVIEW YOUR NOTES         Compare to the specification or CIO to see if you have any gaps that need filling.                                                                  | Keep going back over<br>topics. Keep a list if<br>topics and record the<br>date whenever you<br>revisit them. Try to go<br>back to each one at<br>least once a half term. |
| <ul> <li>CHECK YOUR UNDERSTANDING</li> <li>Identify any terms you can't define.</li> <li>Identify concepts you don't</li> </ul>                                                               | FILL ANY GAPS<br>Use your resources to look at<br>what you don't get to see if<br>that clarifies it.                                                                 | FILL ANY GAPS<br>Use your resources to look at<br>what you don't get to see if<br>that clarifies it.                                                                                       | S                                                                                                    |
| Know.         CHECK YOUR TEXTBOOK,         ONLINE OR SPECIFICATION         Use your resources to look at what you don't get to see if that clarifies it.                                      | CHECK YOUR UNDERSTANDING<br>Complete a consolidation<br>activity such as a past<br>question or quiz. Check your<br>answers against a mark<br>scheme.<br>ASK FOR HELP | <ul> <li>APPLY TO AN EXAM QUESTION</li> <li>Plan and write out exam style answers in as much detail as you can.</li> <li>Aim for top marks, covering all assessment objectives.</li> </ul> | Aake links and cross<br>reference between<br>topics.                                                                                                    |
| POST IT REMINDERS  Make a note of parts                                                                                                    | • See your teacher for<br>help with anything<br>you don't understand.                                                                                                | PRIORITISE THE TOPICS         •       Organise the topics according to your level of confidence.                                                                                           | Be aware of what's<br>happening in the<br>world. Read articles.<br>Check the news. How                                                                                    |
| you aren't sure of to<br>ask your teacher in<br>the next lesson.                                                                                                    | SUMMARISE THE TOPIC<br>• Create a summary flash<br>card, mind map or<br>Cornell sheet.                                                                               | ASK FOR HELP<br>• See your teacher for<br>help with anything<br>you don't understand.                                                                                                    | do your subjects relate<br>to what's going on<br>right now?                                                                                                    |

## **REVISION: STEPS TO SUCCESS**

Revision takes place after you have finished learning the content in class. For some topics you may feel you can jump straight to session 2. There should be at least 24 hours between the sessions to allow for processing.

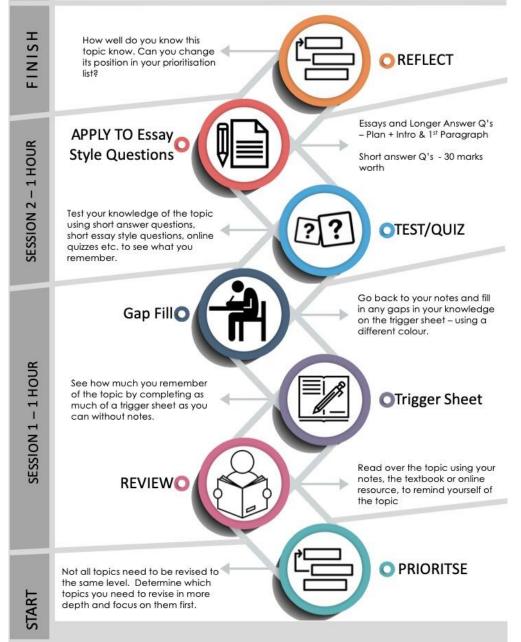

Revision is what takes place after the teaching is complete, and if the independent study has been done it shouldn't be too overwhelming or arduous.

To help students ensure that their revision is effective, here is a suggested process diagram with some options of activities.

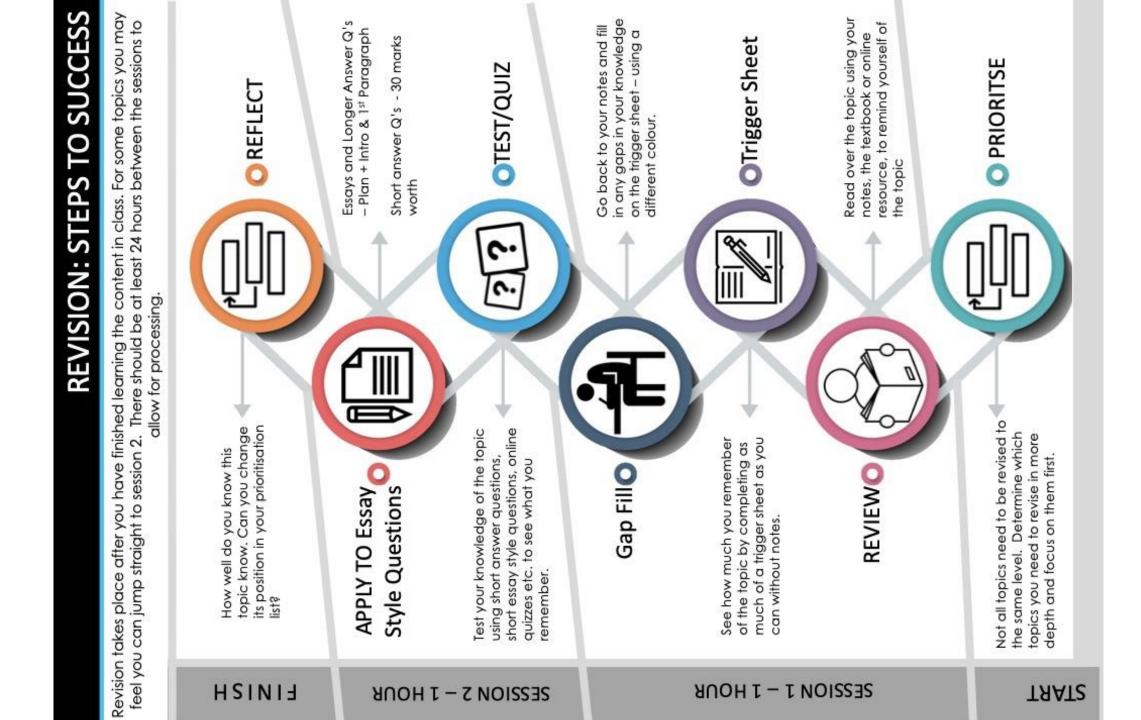

A trigger sheet is a summary of the topic on a single A4 side.

It is to act as a memory trigger for the student rather than everything they need to know.

There are lots of ways that students can do this, and it really is up to them to do what works for them, the options given are just ideas, but to be a trigger sheet the topic must be contained to a single A4 side.

This also shows how well the students know the topics as it is much easier to summarise when you know the topic well.

## REVISION: STEPS TO SUCCESS

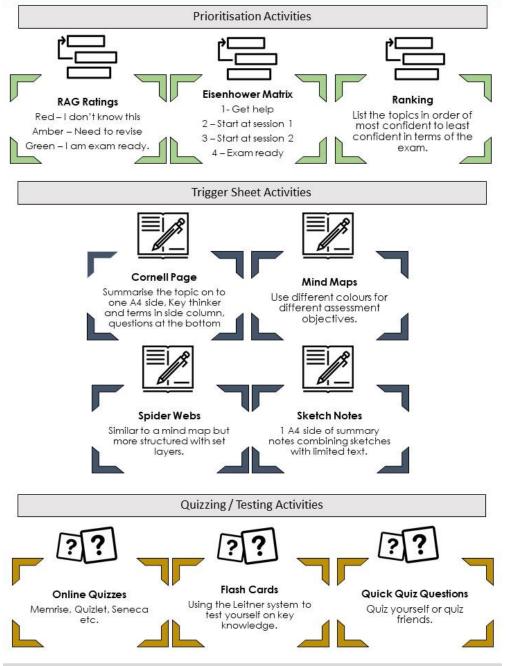

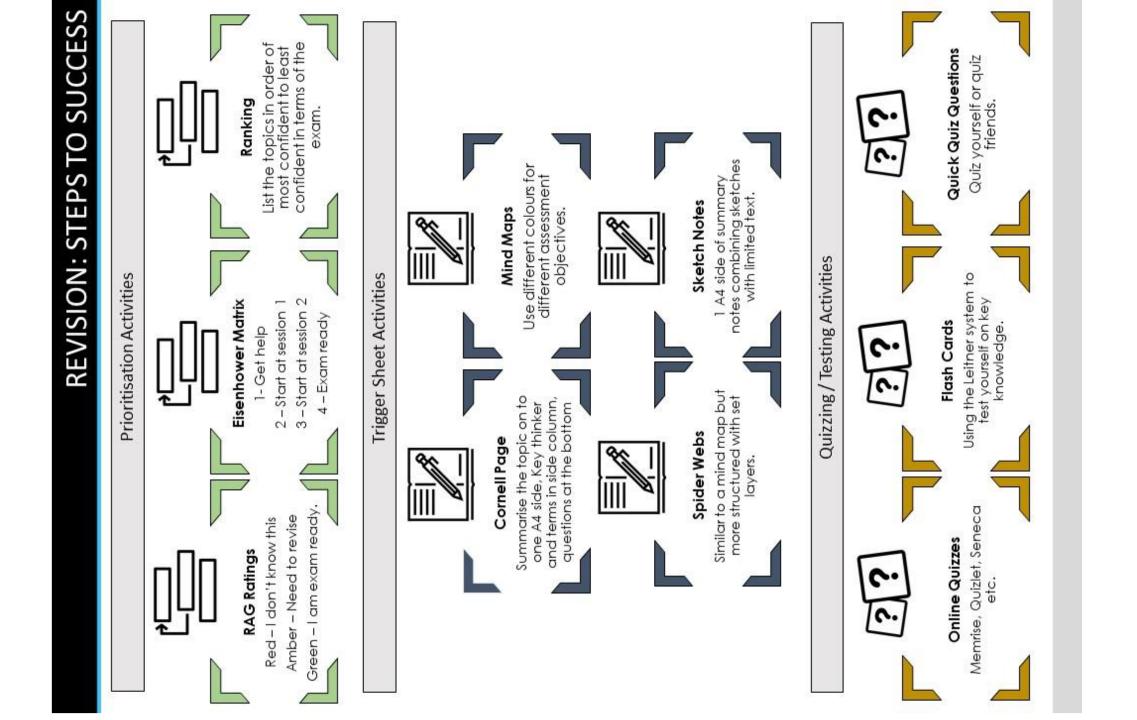